# **Notice Me, Senpai!**

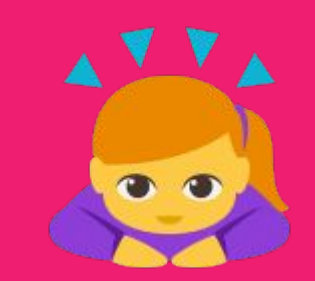

### Get Discovered with Creative Technical Content

Tomomi Imura (@girlie\_mac)

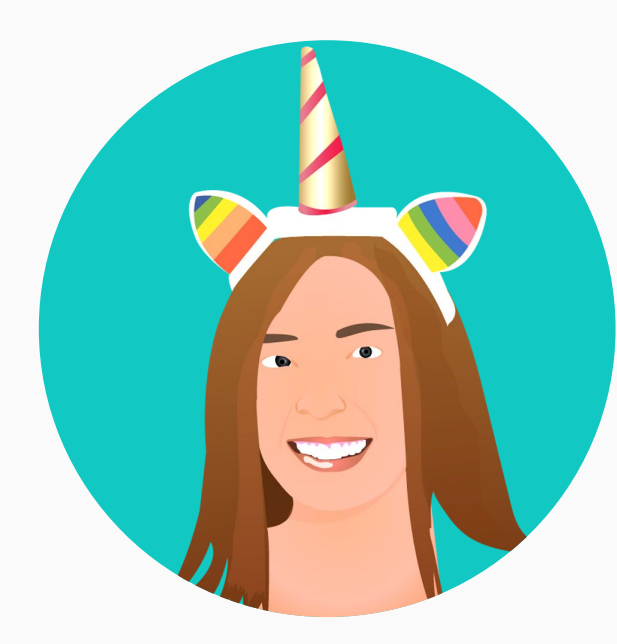

## **Tomomi does:**

- advocate open web & technology
- code JavaScript & Node.js
- writer & speak about tech
- hack useless stuff
- mentor & advisor
- $\bullet$  currently work at  $\bullet$

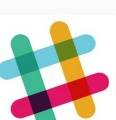

### **Where I Have Been Doing DevRel at:**

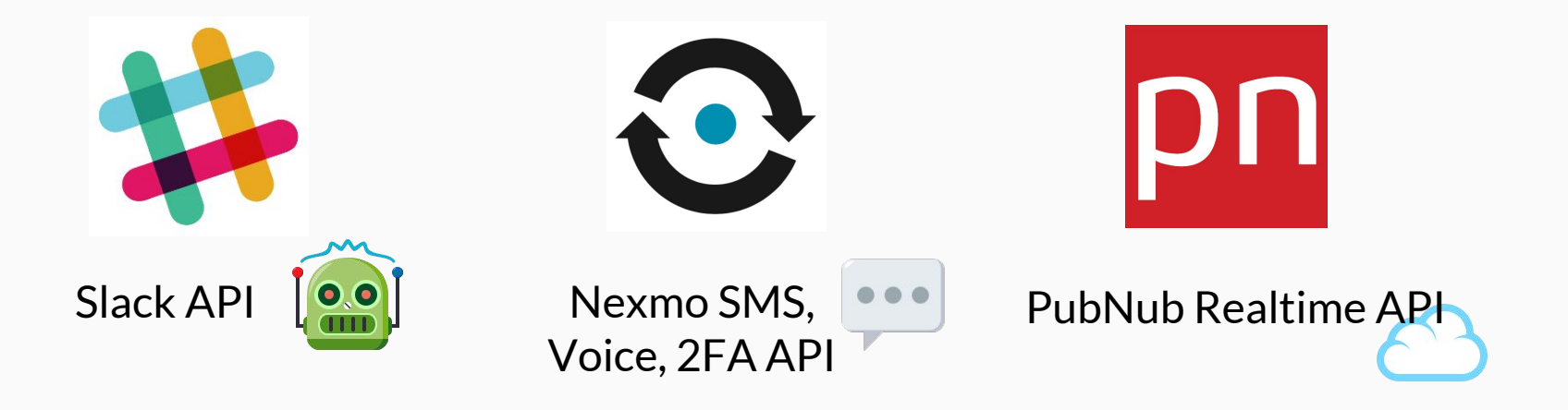

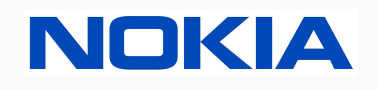

HTML5 (W3C) & HTML5 (W3C) &<br>Windows Phone WebOS Apps

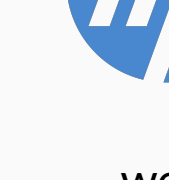

palm

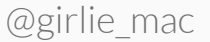

### **I Write & Have Written Articles on:**

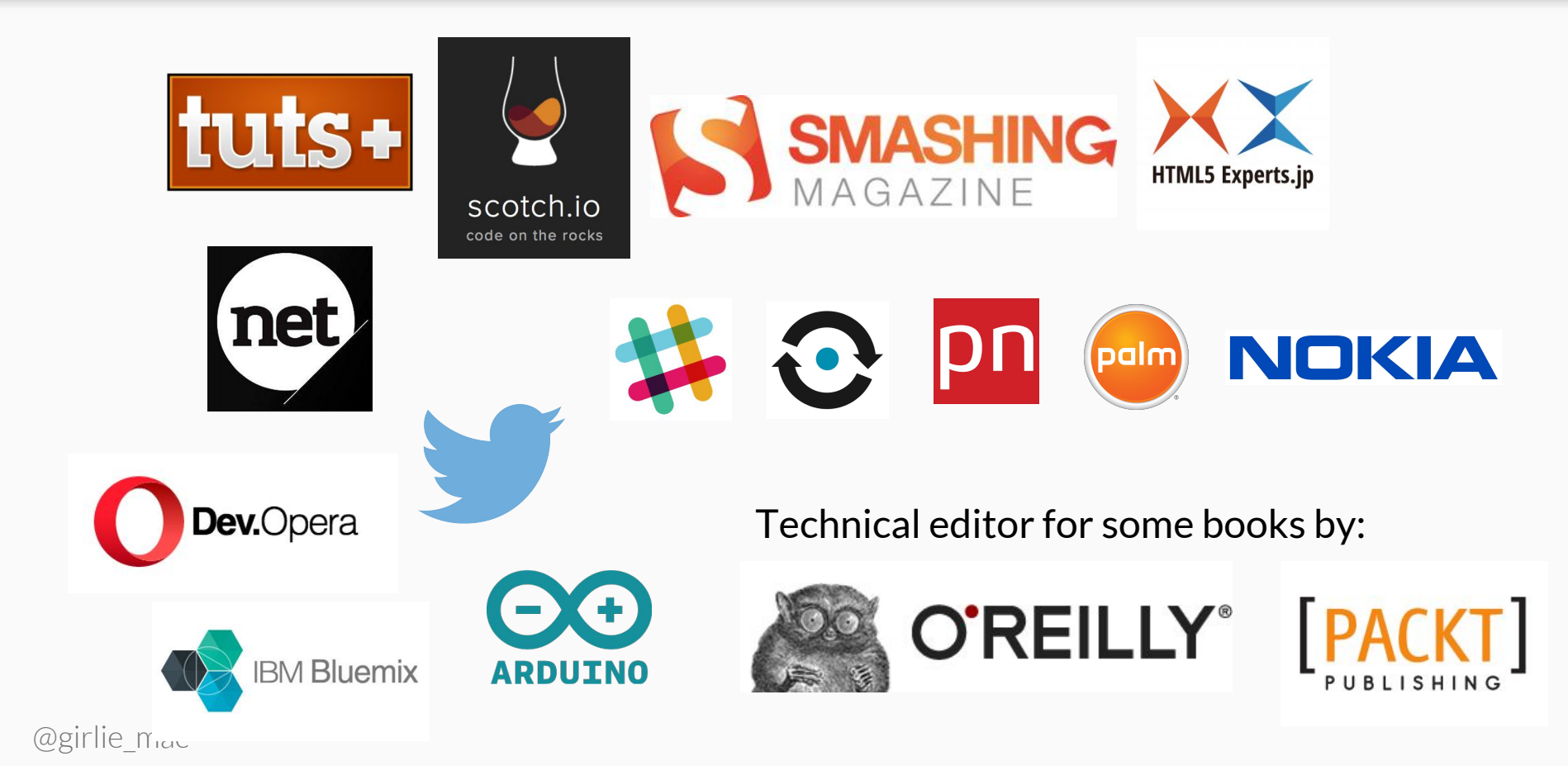

# **Get Discovered by Developers!**

## **How Do Developers Find Your...**

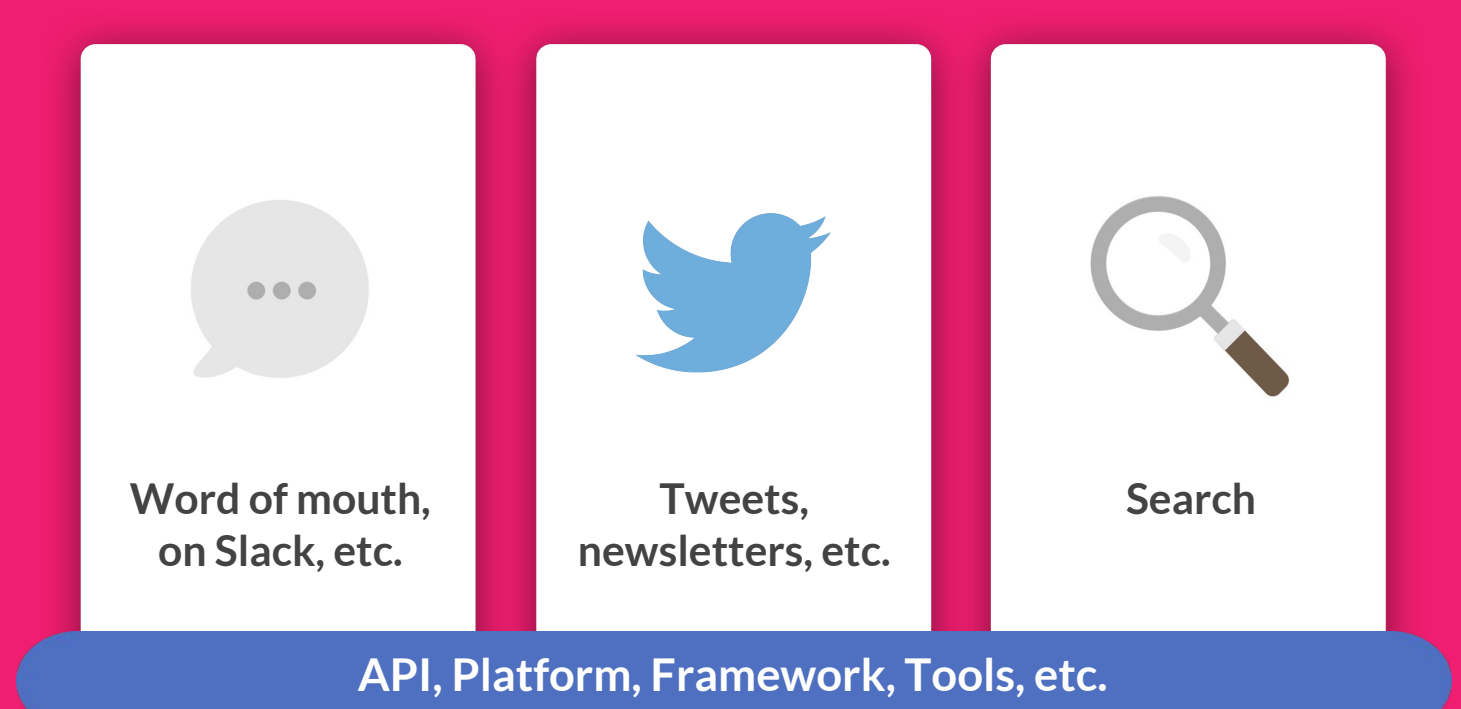

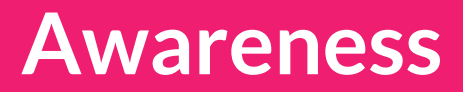

When devs find your shiny new stuff passively on TechCrunch, ProductHunt, announcement / marketing blog, etc:

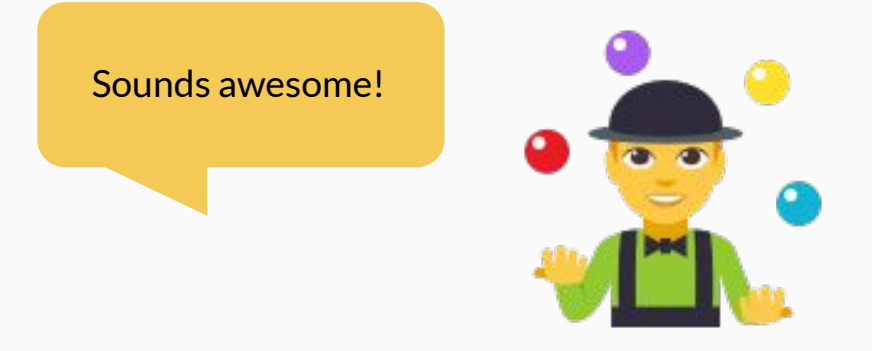

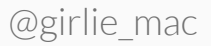

## **Awareness & Acquisition**

When devs find your use cases, and with even better, easy-to-follow step-by-step tutorials on how to build:

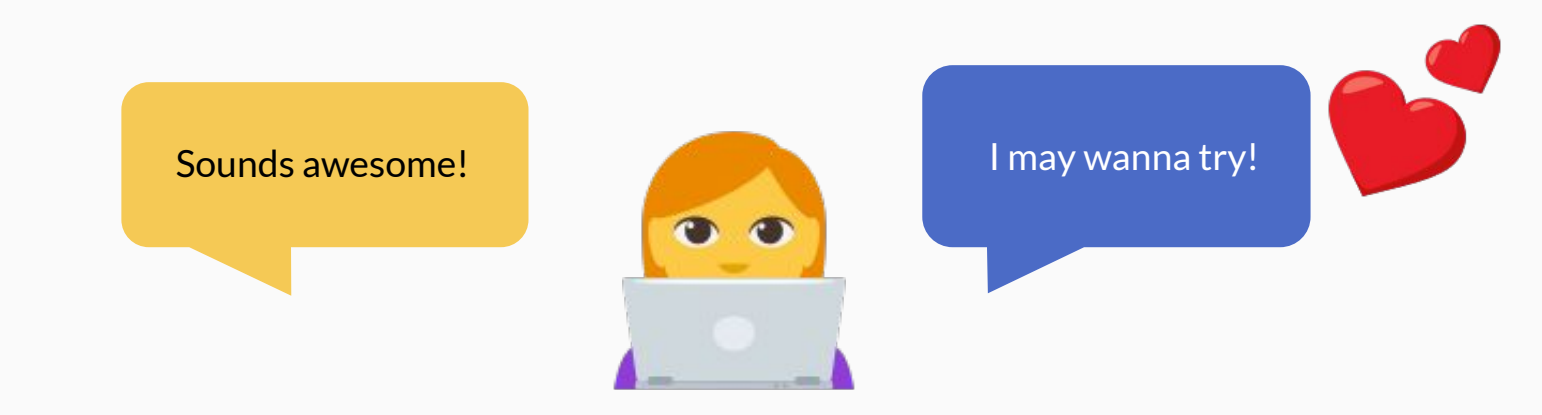

## **Get Devs Hands Dirty!**

- Workshops
- **Hackathons**
- **Blog & Tutorials** 
	- Docs
	- Diagrams and Illustrations
	- Videos & Screencasts
	- Webinars

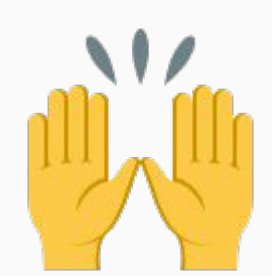

cus!

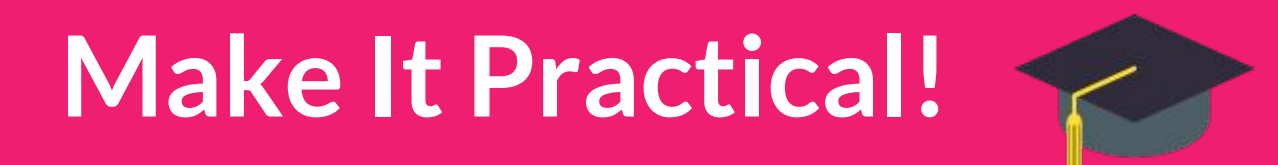

## **Practical & Fundamental**

Tutorial examples:

- [Awesome API] 101
- **Beginner Guide of [Awesome API]**

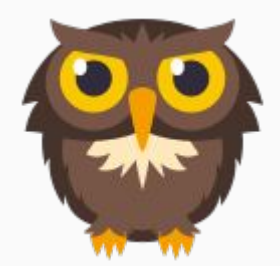

- Getting Started with [Awesome API] in [Node.js]
- How to Build To-Do App with [Awesome.JS Framework]
- [Awesome API] Tips & Tricks
- [Awesome API] Best Practice

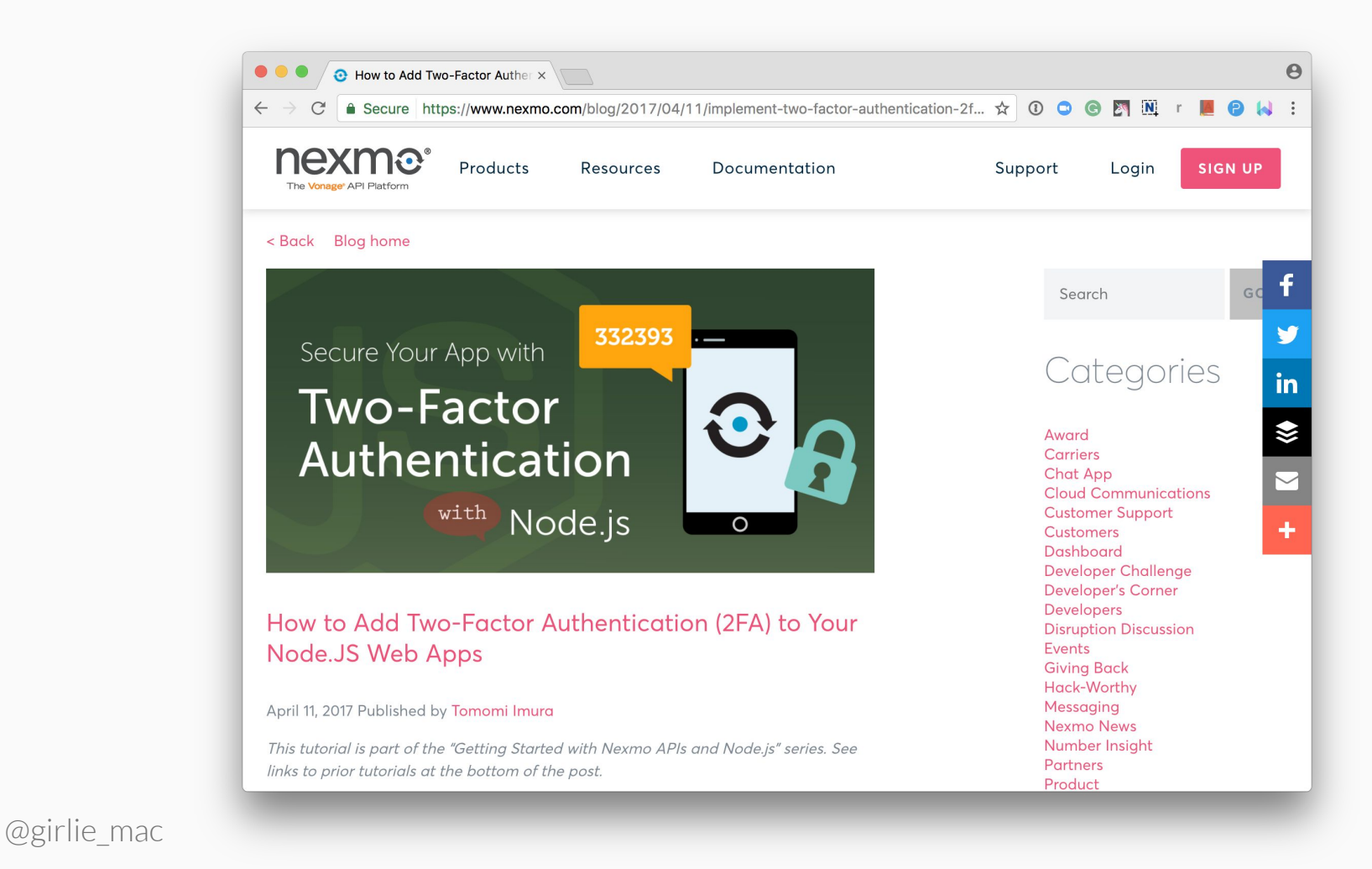

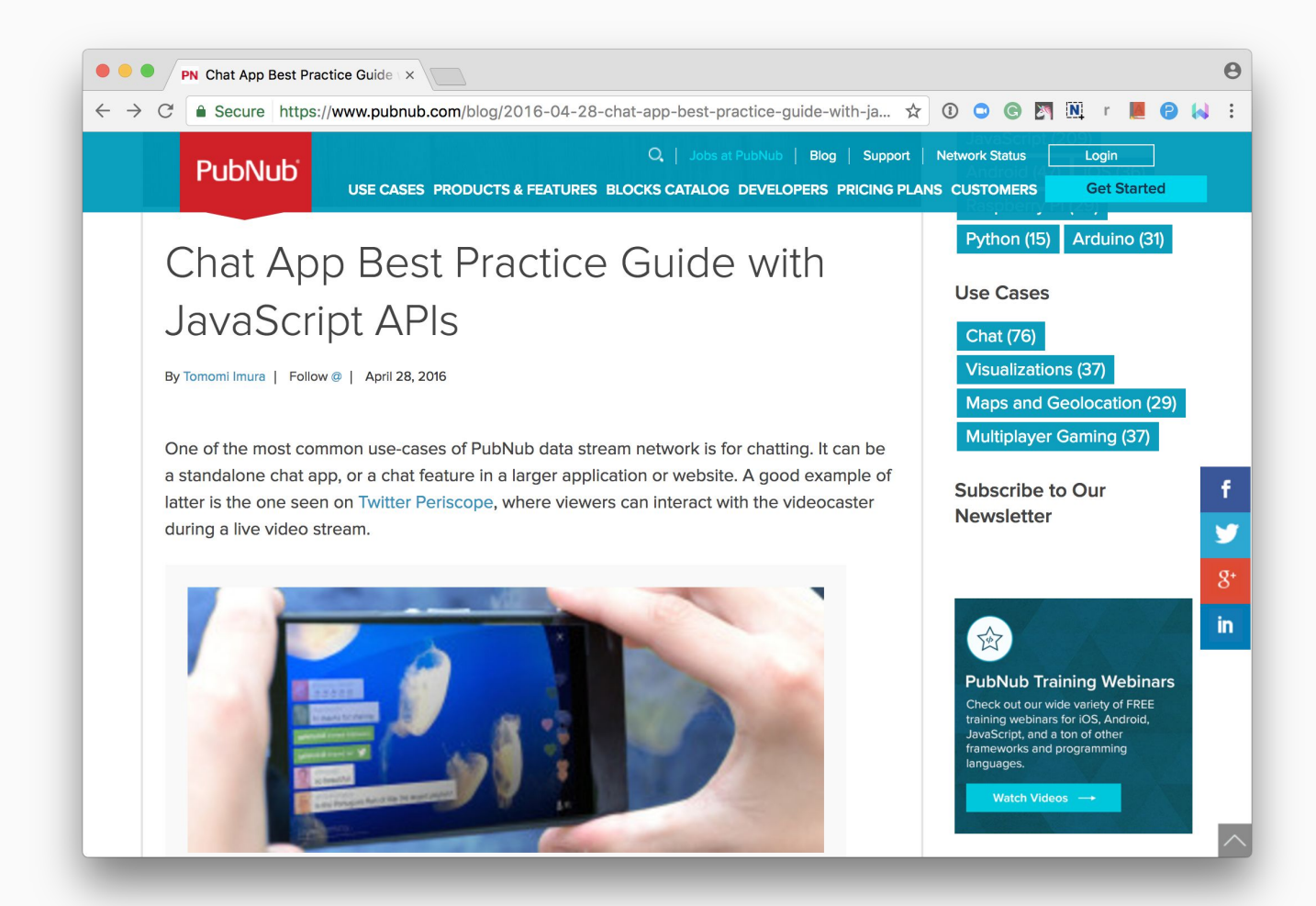

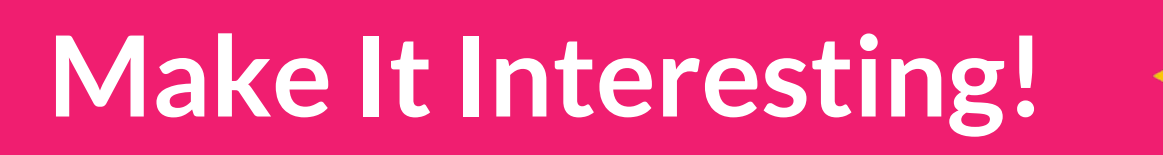

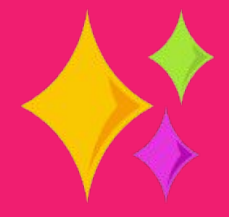

## **Creative Projects (and How to Build Them!)**

- GIPHY Chat App
- Slack Message Analysis w/ Watson
- Tweet Emotion: Sentiment Data Visualization w/D3.js
- Raspberry Pi Spy Cam w/ Facial Detection
- Call Alexa from Phone
- Robot Dance Party
- Gotta Get'em All! Pokémon Go Relatime Mapping

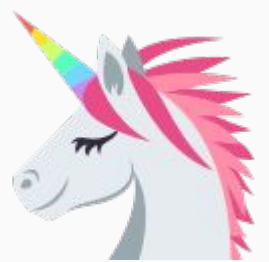

**Brainstorm** 

Germate

 $154$ 

**MAYO** 

**I CIVATE COLLEGE AND IN** 

**Charles** 

 $\frac{1}{2}$ 

**All Council of Care Council HOLLY** 

Ivery Steker

every add

**RAS** 

Fitat

 $d$ ogs

 $f_{xy}$ 

Guitar

**TITUS** 

Hero

**Ybbs4** 

Fastence Capesare

**All Call** 

and .<br>Personal

Final

والمعاد

**ATTOR** 

D.

m.

**URKYEM Olde** cret by **Institute** 

監督

**THE IN** 

**March** 

 $n_{\rm e}$  ,  $2n_{\rm e}$ New Lot m

**STANDARD** 

**Seatt** 

**L.Mm** 

**WHAT IN** 

a Kei

ne.

3 Turn

**COVA** 

**Saffre**  $N_{\rm{min}}$  Fe

David

 $2 - 14$ 

لتتعلم DИ

YALK

*Vincenzing* 

Proximity

Char suction 50m

**Metallist** *Georgia* Bray

Celleb,

**PACK HO ANNAHAME** 

**PIPS WH** 

*Firewarks* LEO) design for page **HAMPS** 

## **Project Types**

- Purely fun
	- Pokémon
	- loT cat camera
- Targeting a community / Ecosystem
	- Programming Language, Platforms
	- Frameworks e.g. Standard Web APIs, React, Angular, D3
	- Hardware e.g. Arduino, Raspberry Pi
	- AI e.g. Amazon Alexa, IBM Watson

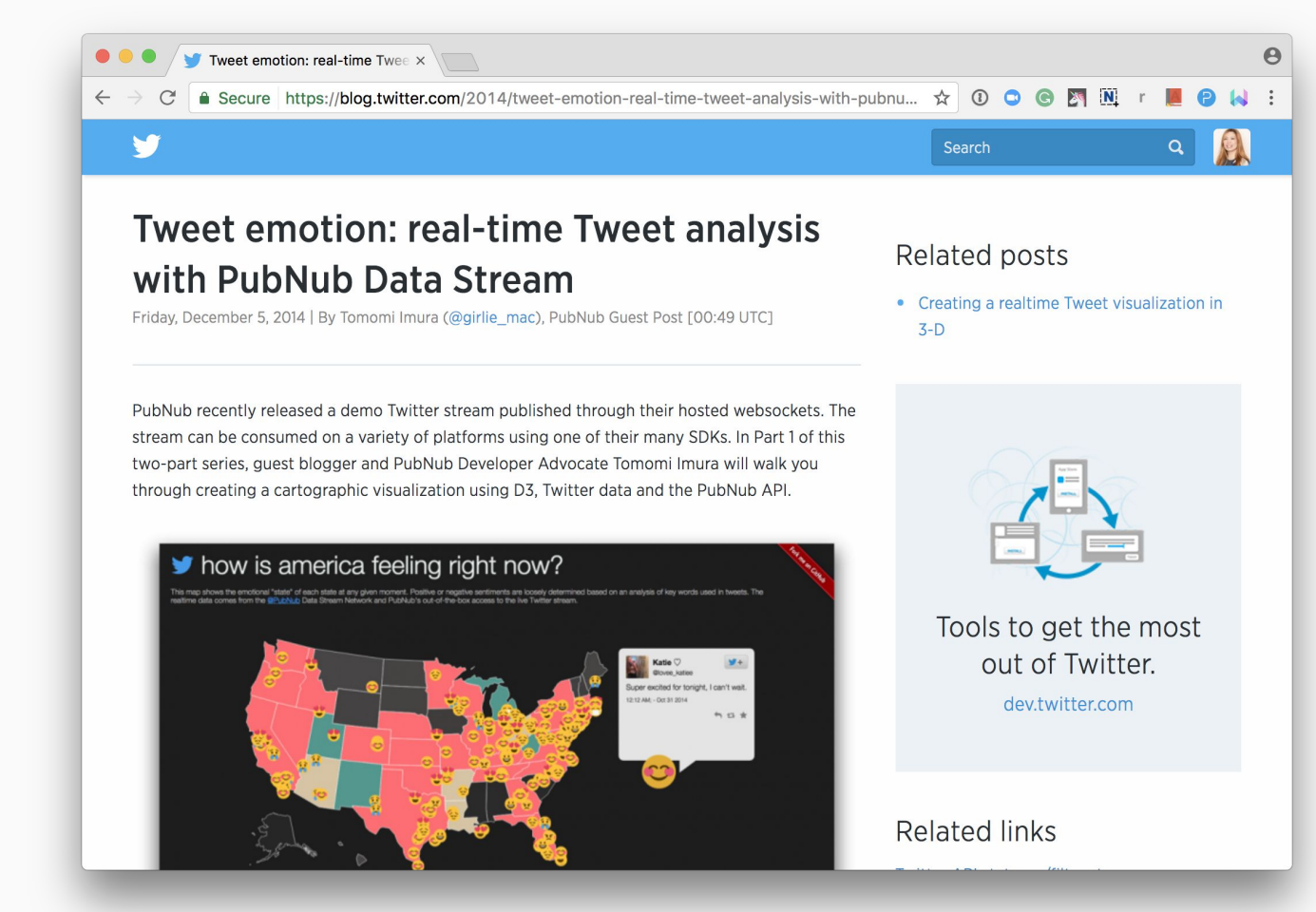

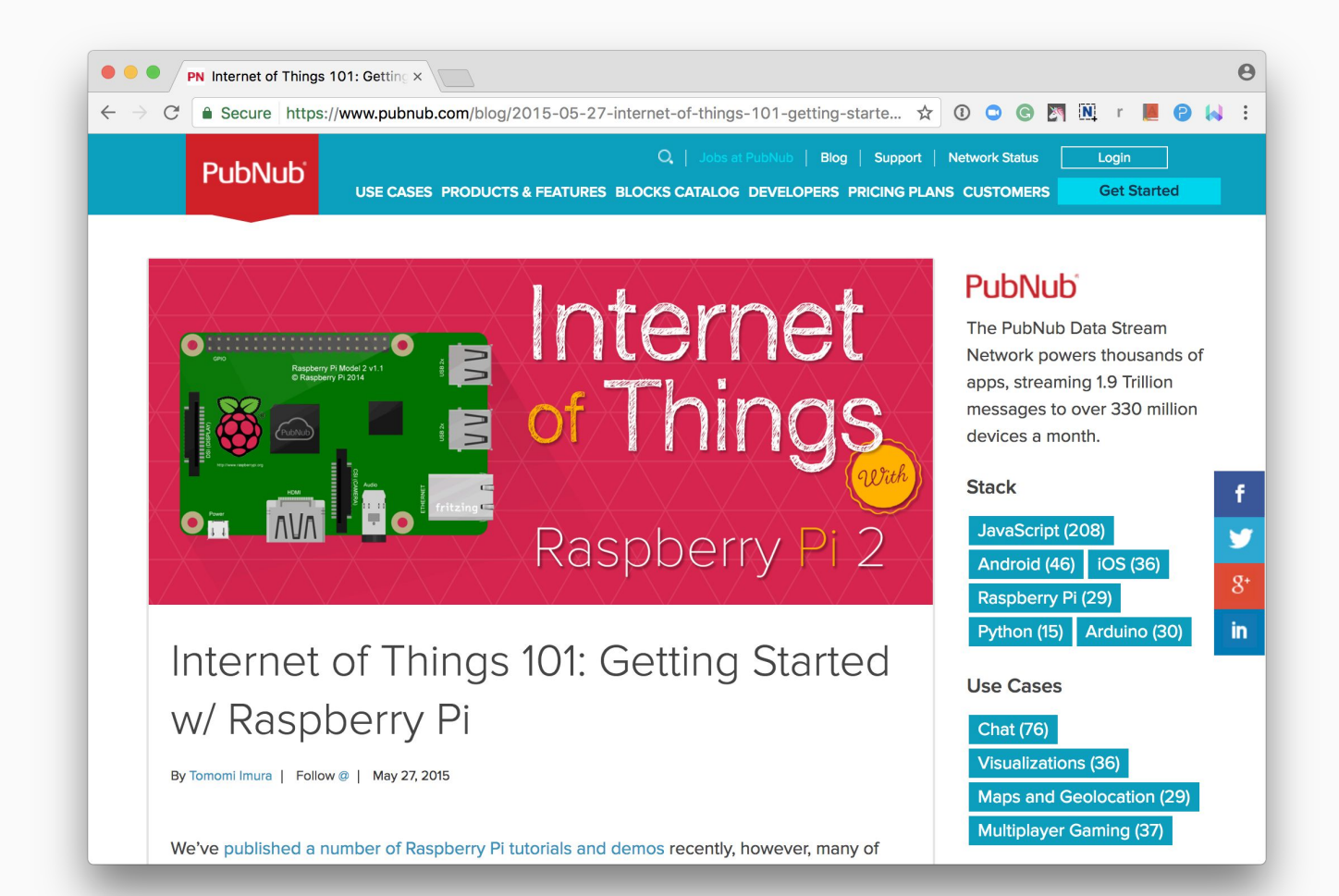

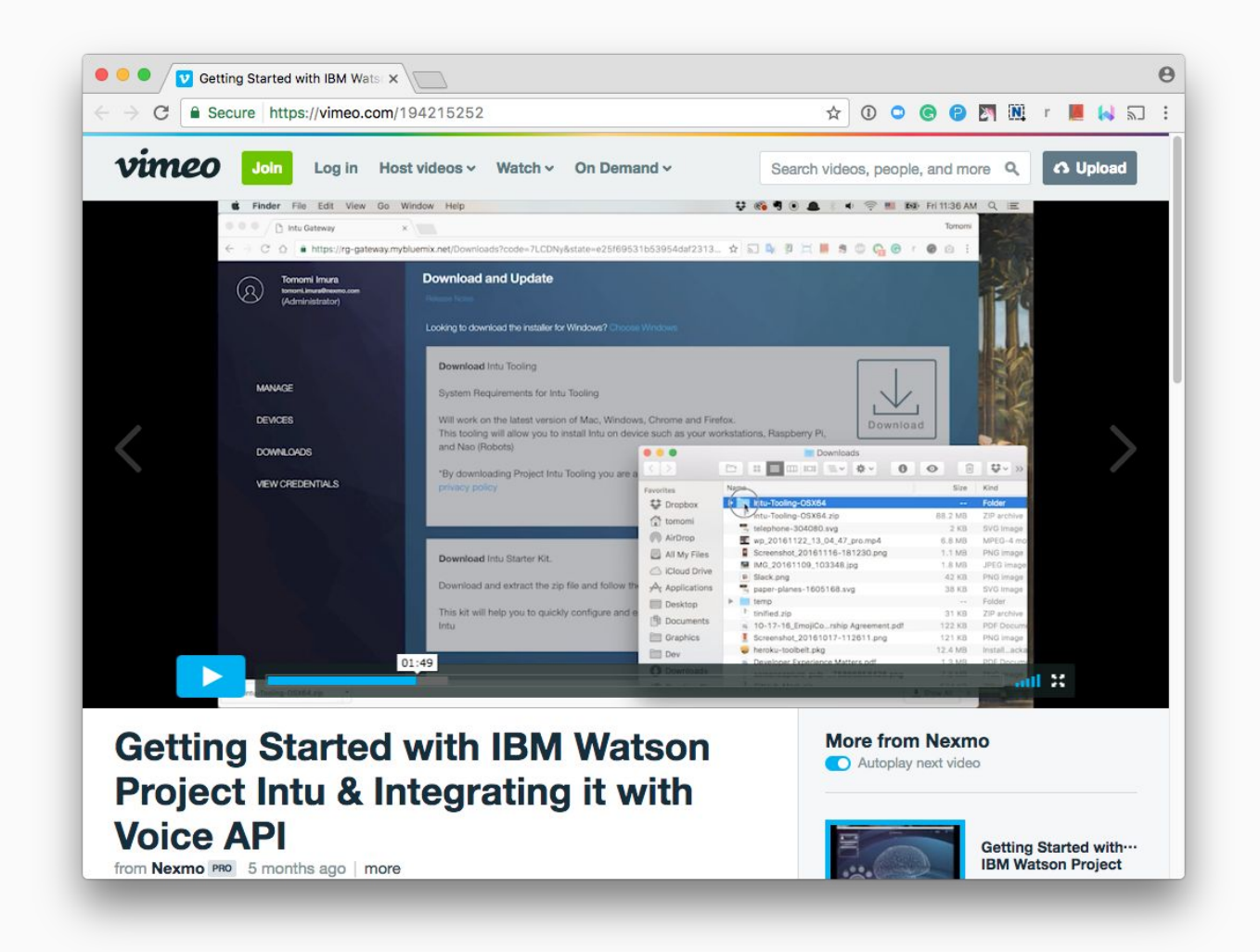

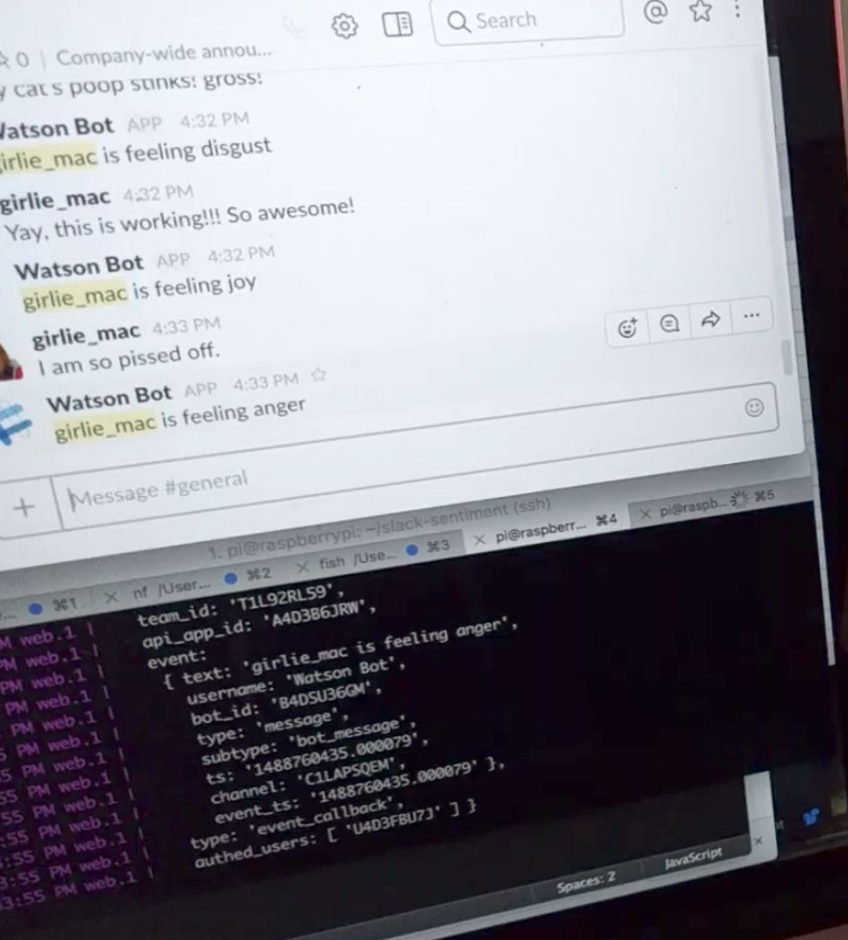

20

 $\frac{a}{2}$ 

*<u>Atardon</u>* 

girlige and the control

## **Let Devs Adopt the Ideas**

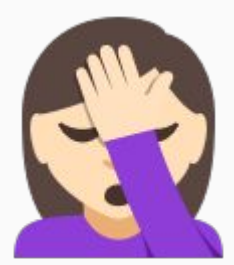

"Pokemon is **not** how we win the big \$\$\$ companies"

### "Don't get me wrong. We are providing the ideas"

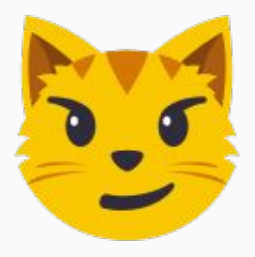

## **Adopting the Ideas for Real Apps**

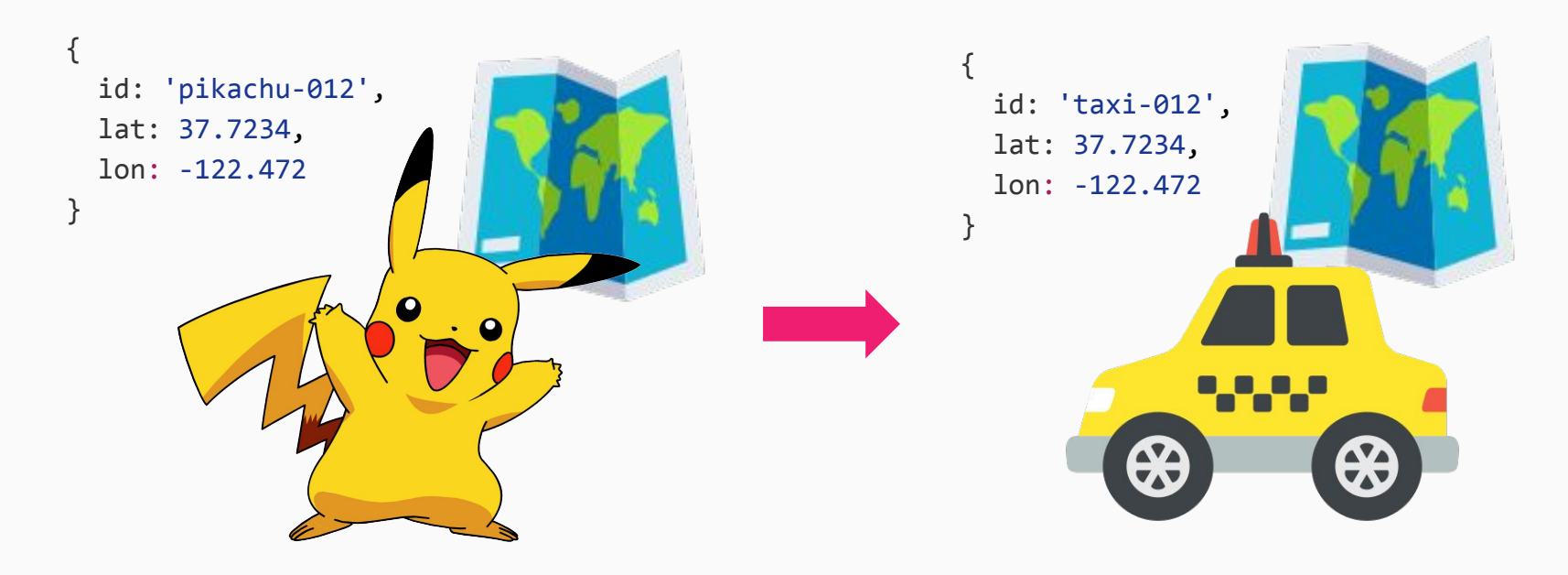

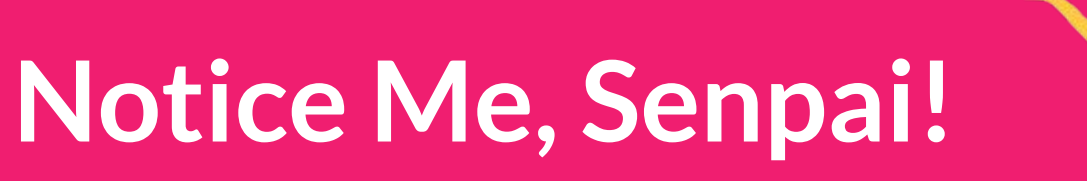

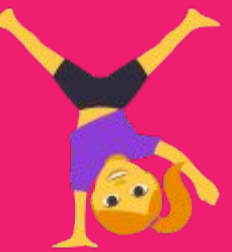

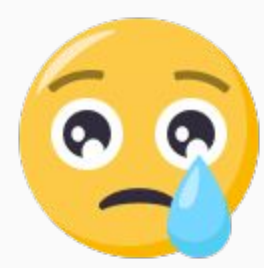

## **But Senpai doesn't even know me...**

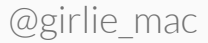

## **Piggybacking on Bigger Players**

- Partner with other companies
- Be friend with their DevRel peeps
- Apply to be an author
- Pay sponsorship

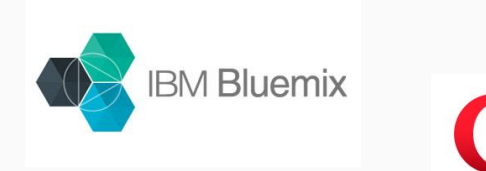

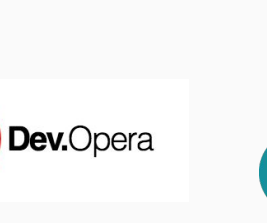

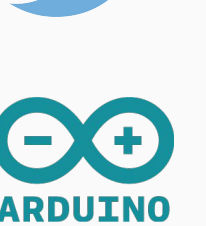

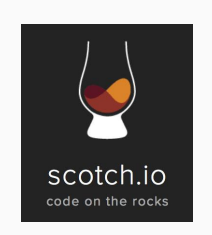

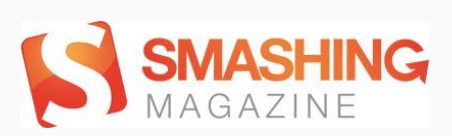

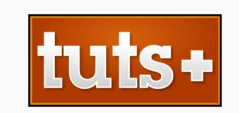

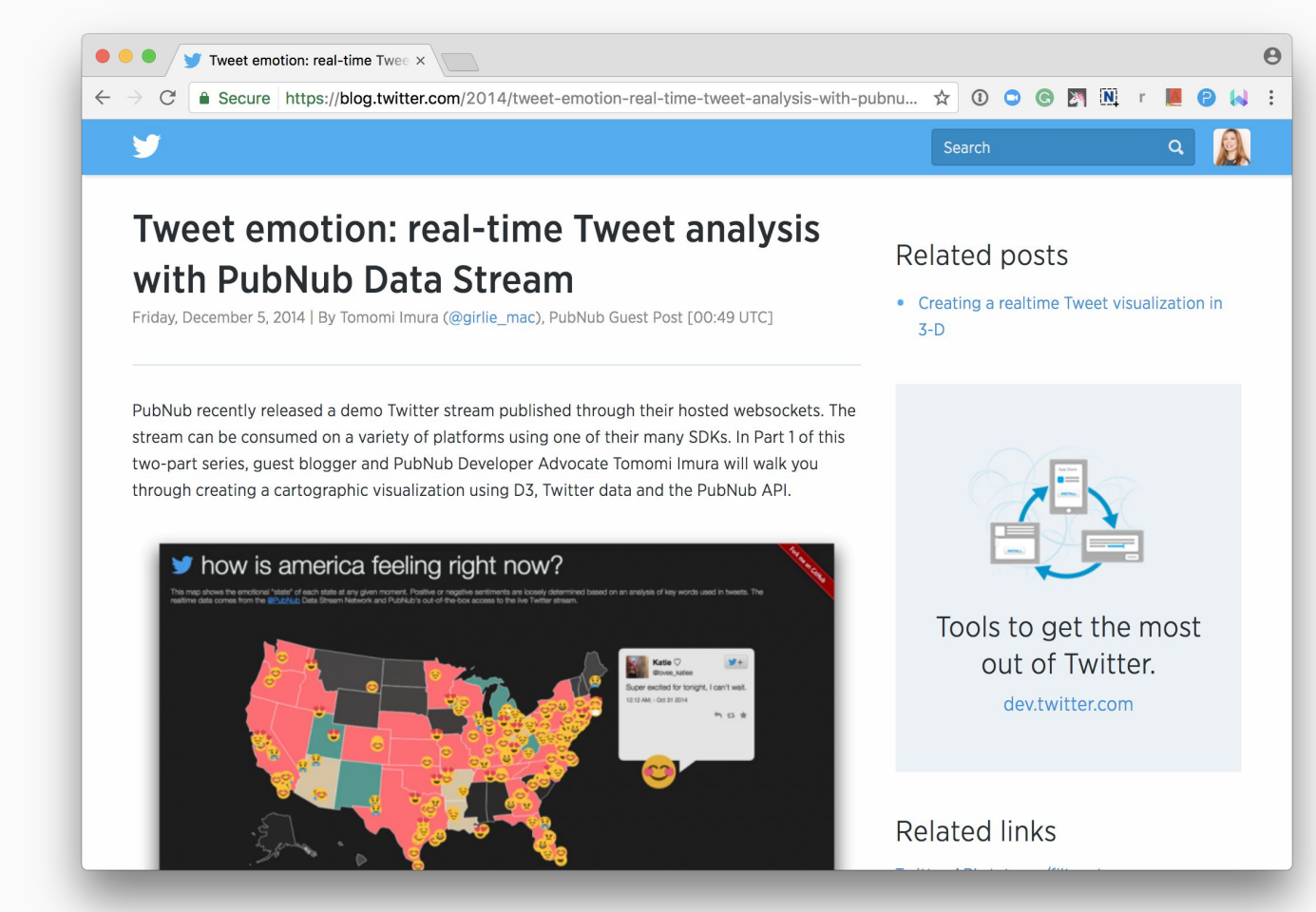

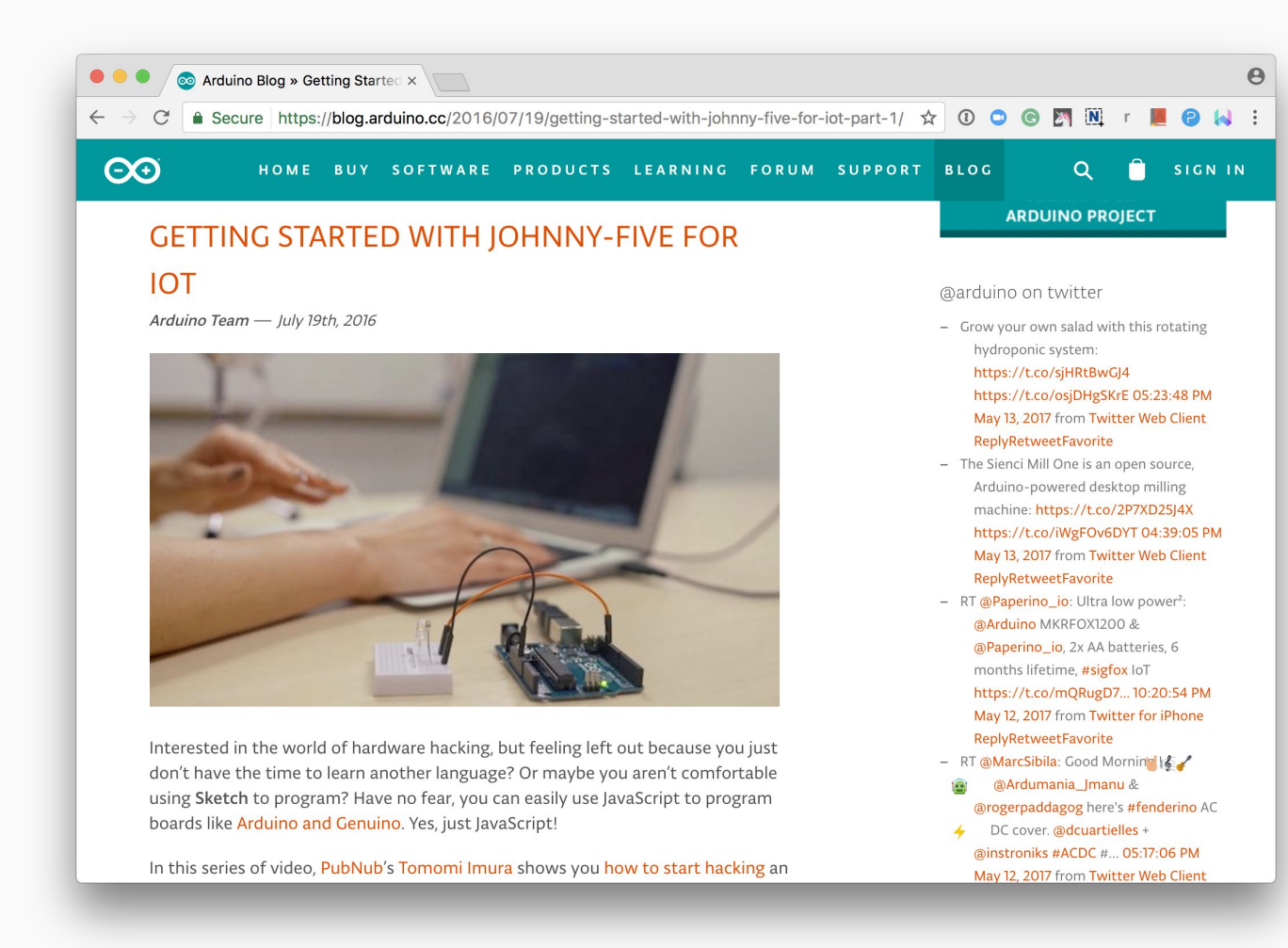

### **...and get THEIR Social Bandwagon!**

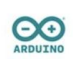

Arduino @ @arduino · 14 Jul 2016 Start hacking an Arduino board with Node.js using Johnny-Five: bit.ly/29TxOh3 (via @PubNub)

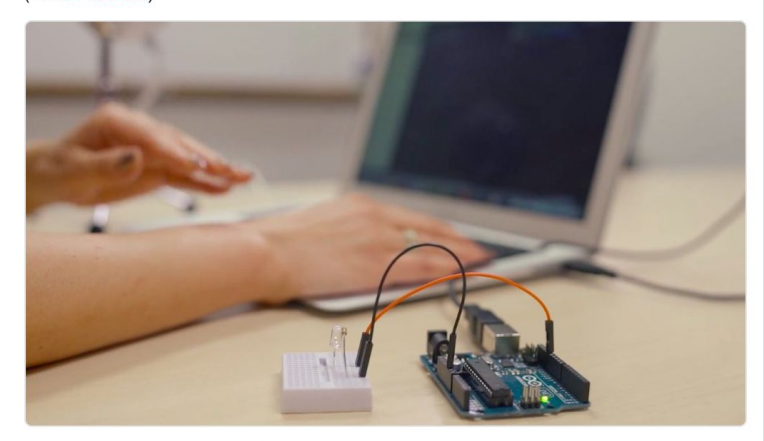

 $+1$ 七、54  $\bullet$ 88

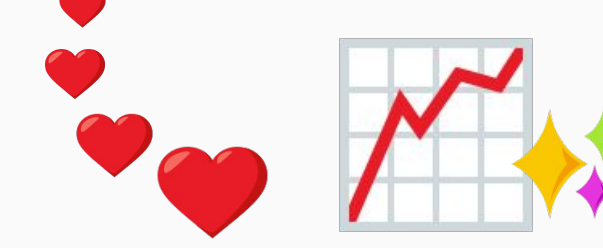

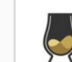

Scotch.io @scotch\_io · Mar 7 Send SMS from the Browser with Web APIs, Node, and Nexmo by @girlie\_mac

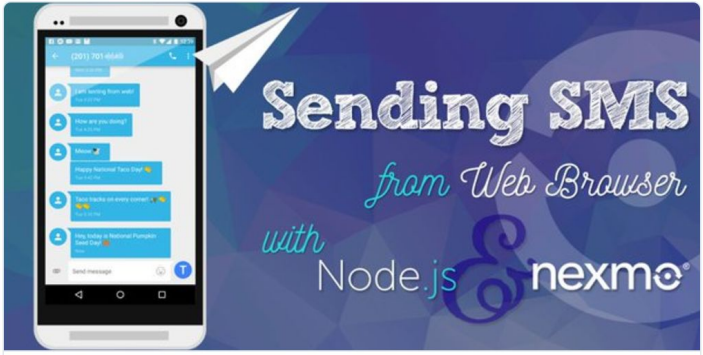

Send SMS from the Browser with Web APIs, Node, and Nexmo Creating a Simple Web App to Send SMS Using Web APIs, Node.js, Express, and Nexmo

scotch.io

 $+1$ **17** 14  $\bullet$  41

#### ◯ Dev.Opera — Working with Wel × Secure https://dev.opera.com/articles/web-notifications-pubnub/  $\qquad \qquad \begin{picture}(100,10) \put(0,0){\line(1,0){10}} \put(15,0){\line(1,0){10}} \put(15,0){\line(1,0){10}} \put(15,0){\line(1,0){10}} \put(15,0){\line(1,0){10}} \put(15,0){\line(1,0){10}} \put(15,0){\line(1,0){10}} \put(15,0){\line(1,0){10}} \put(15,0){\line(1,0){10}} \put(15,0){\line(1,0){10}} \put(15,0){\line(1,0){10}} \put(15$ **Dev.**Opera **Blog Articles Extensions** TV Search Dev.Opera

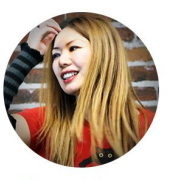

**Tomomi Imura** 

Published on 24 February 2015 in Articles. Available in Russian. English. Edit this article on GitHub, Licensed under a **Creative Commons Attribution** 3.0 Unported license.

communication javascript

### Working with Web Notifications using PubNub's Realtime Data Stream

Notifications are a great way for apps to indicate that they have something to tell you, for example, that you've received a new Twitter message.

The W3C Web Notifications API allows your web browser to display notifications as well: it is a great way to engage with your users because these notifications can be displayed even when the page is not active  $-$  note however that the page must be opened in a background tab for the notification to be triggered. The W3C doesn't specify how notifications should look, so Opera has chosen to use native notifications so that your browser feels completely integrated with your operating system.

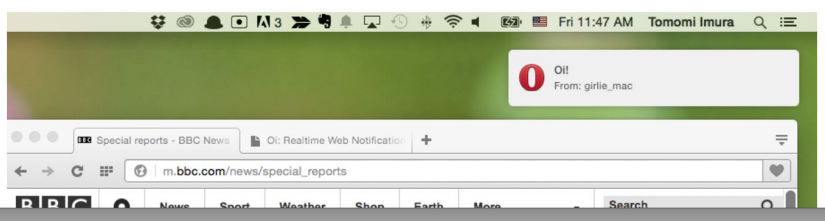

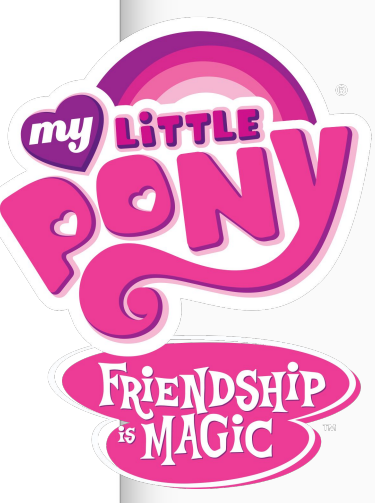

 $\Theta$ 

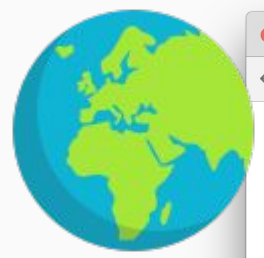

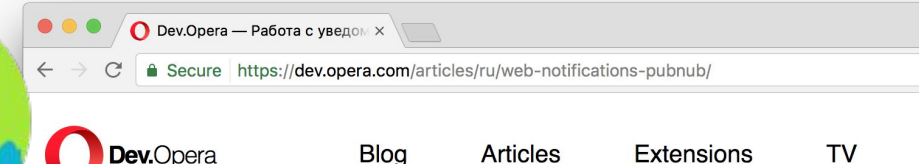

Dev.Opera

**Blog** 

**Extensions** 

Search Dev.Opera

OOOMN

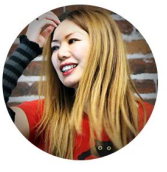

**Tomomi Imura** 

Published on 24 February 2015 in Articles. Available in Russian, **English, Translated by Anton** Nemtsey, Edit this article on GitHub. Licensed under a **Creative Commons Attribution** 3.0 Unported license.

communication javascript

#### Работа с уведомлениями с помощью потоков данных PubNub

Уведомления - отличный способ показать, что у приложения появилась новая информация, например, что вы получили сообщение в Твиттере.

Спецификация W3C Web Notifications API позволяет браузерам тоже создавать уведомления: это отличный способ привлечь внимание пользователя, ведь уведомления показываются даже если страница неактивна - однако надо иметь в виду, что она все же должна быть открыта в одной из фоновых вкладок, чтобы создать уведомление. W3C не оговаривает, как уведомления должны выглядеть, так что Opera решила использовать нативные уведомления, чтобы браузер казался полностью интегрированным в операционную систему.

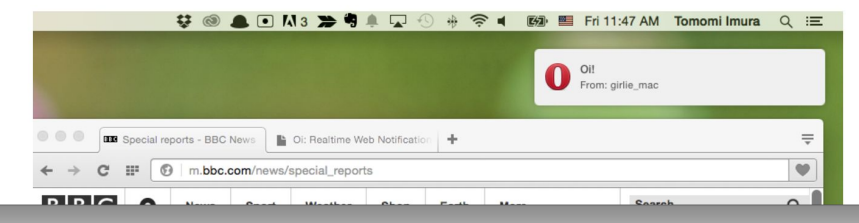

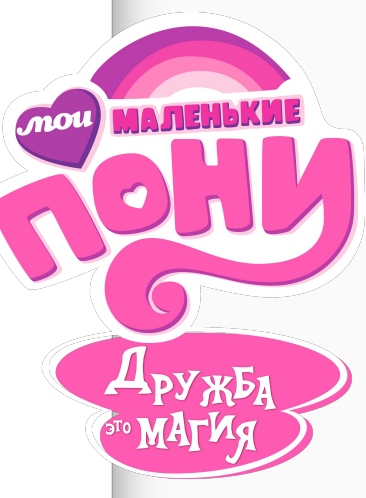

 $\Theta$ 

@girlie\_mac

Community magic

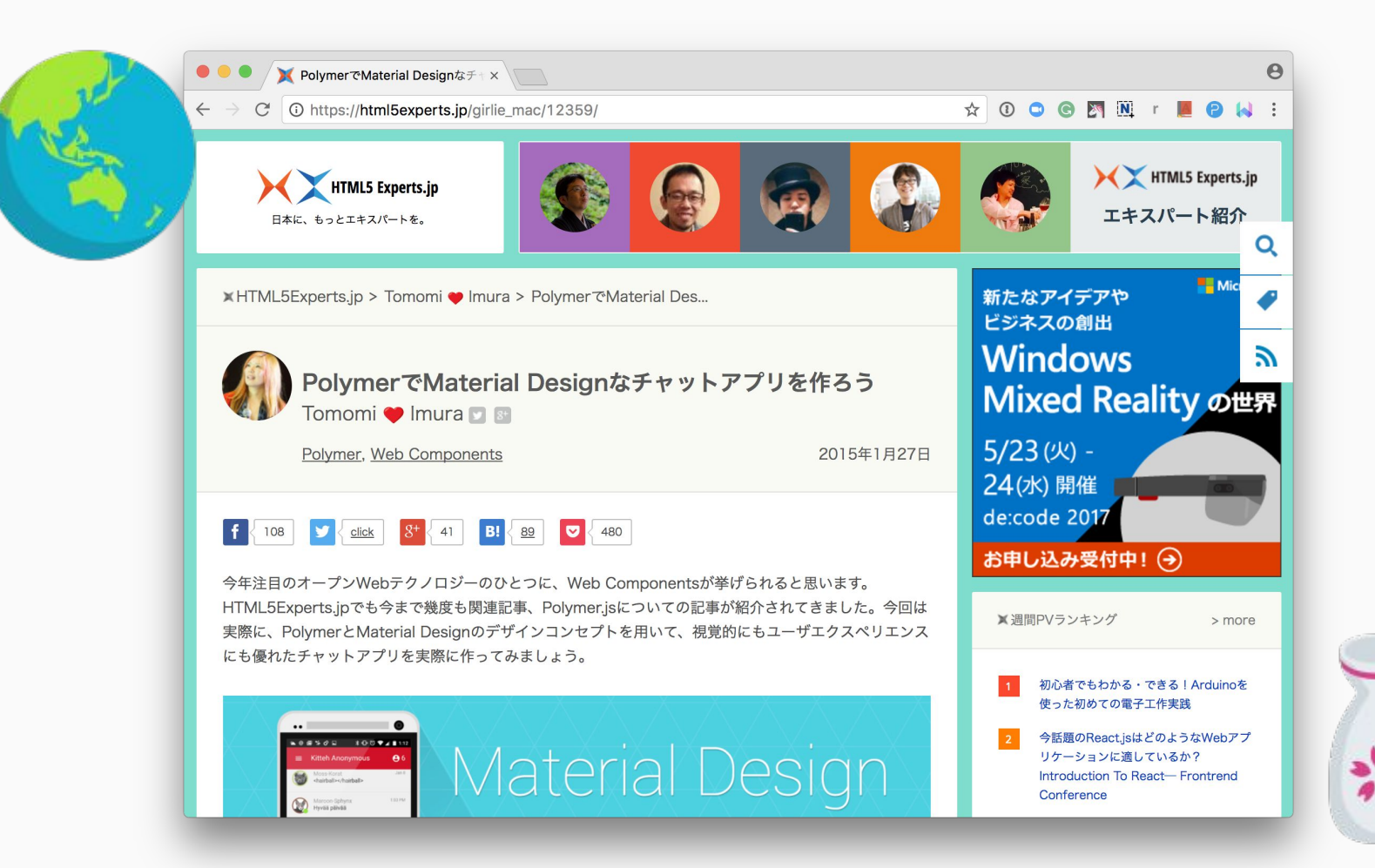

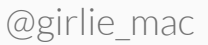

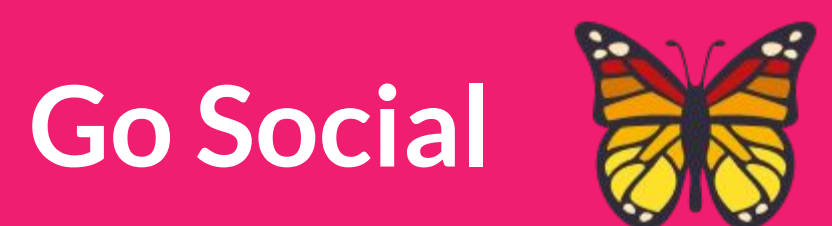

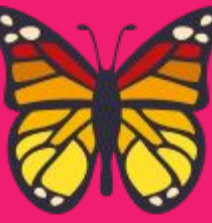

### **Get Carded**

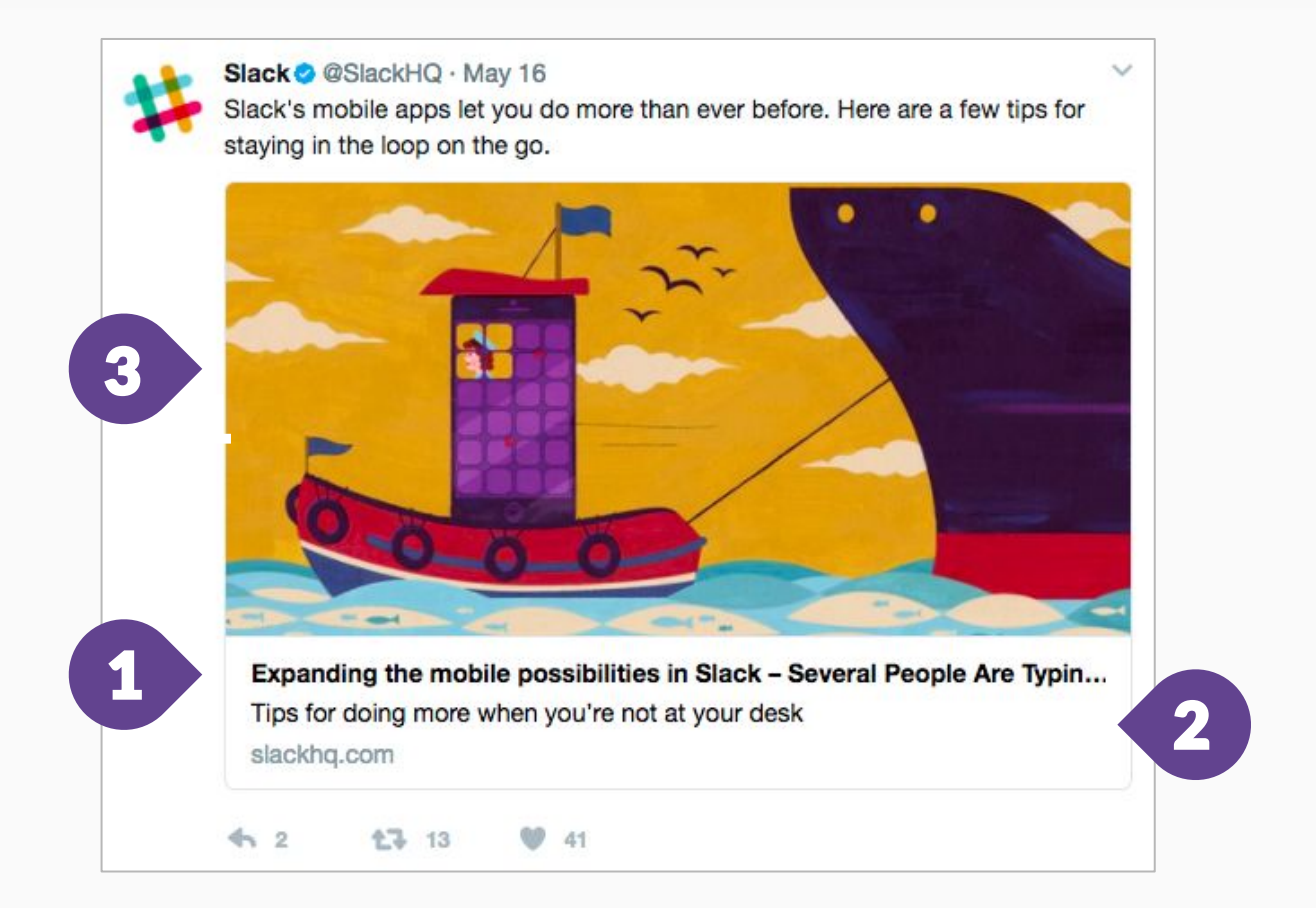

<!-- Twitter Card data (with a large image) --> <meta name="twitter:card" content="summary\_large\_image"> <meta name="twitter:title" content="Title Here"> <meta name="twitter:description" content="Page description"> <meta name="twitter:image" content="http://example.com/image.jpg"> 1

```
<!-- FB Open Graph data -->
<meta property="og:title" content="Title Here">
<meta property="og:type" content="article">
<meta property="og:url" content="http://www.example.com/">
<meta property="og:image" content="http://example.com/image.jpg">
<meta property="og:description" content="Page description">
```
3

2

## **Developer-Focused Social Space**

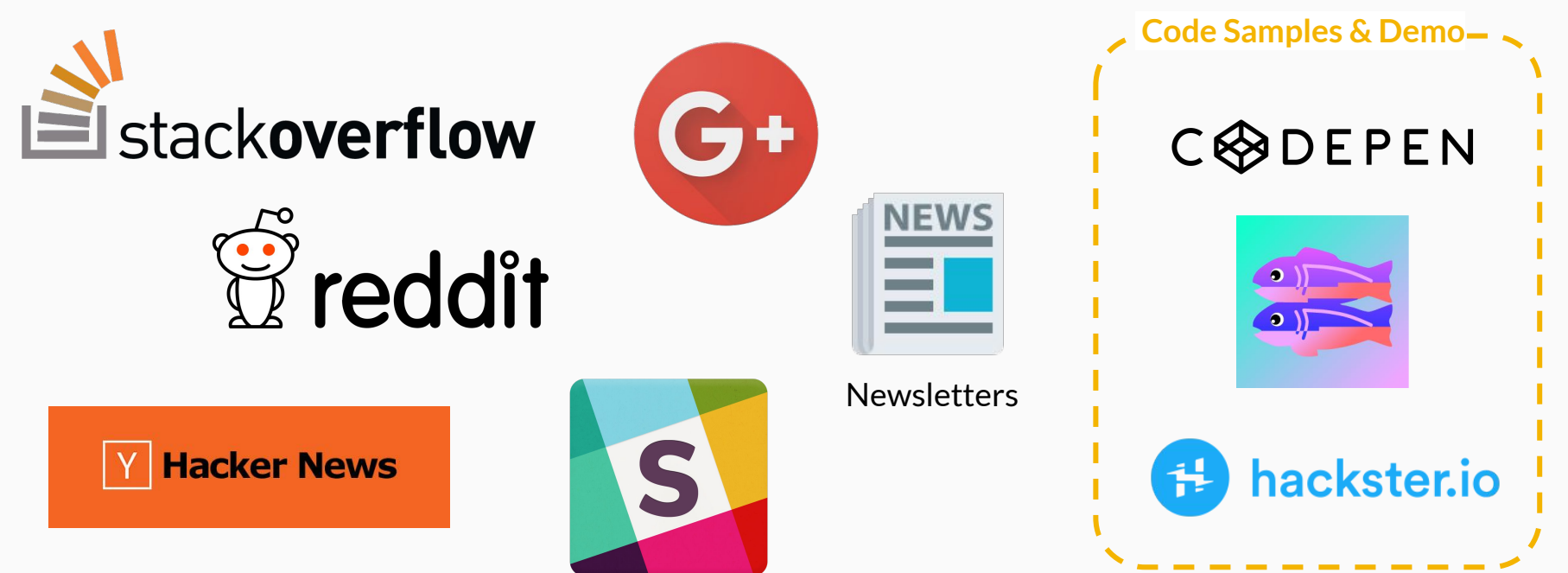

## **TL;DR**

- Create attractive content
	- Make them practical / interesting
	- Focus on communities
	- Be inclusive
- Syndicate the content
- Go social
	- Use social media meta tags
	- Use developer-focused social space

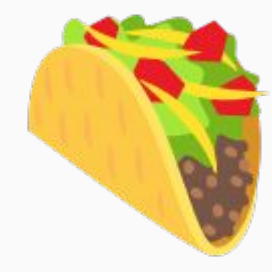

# **Thank you!**

@girlie\_mac girliemac.com github.com/girliemac slideshare.net/tomomi

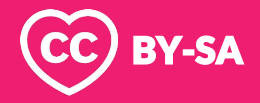

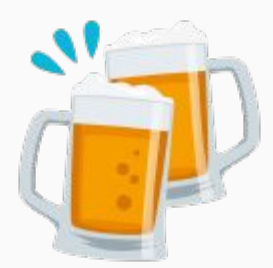

Attribution:

Open Emoji by **[Emoji-One](http://emojione.com/)** (CC-BY 4.0)

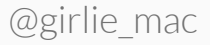